**Photoshop 2021 (Version 22.2) Activation With Key Download [32|64bit]**

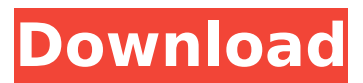

**Photoshop 2021 (Version 22.2) Crack+ Patch With Serial Key For PC [Updated-2022]**

What is Photoshop? One of the first computer graphics programs, Photoshop is the industry standard image manipulation program today. A raster image editor, it supports layers, channels, and a virtual memory manager. It is famously used to create and alter photographs, but was originally created by the likes of Polaroid to enable digital photo manipulation.

While Photoshop's features typically guide users through the painting and editing process, you can get started with it without any art training or any knowledge of what Photoshop is capable of. The simplest way to think of Photoshop is as a toolbox that enables you to create and alter raster image files. While the program has many features, it is primarily a raster image editor that enables you to manipulate and alter the appearance of images. The software has a grid-based editing system that enables you to paint and alter your layers one at a time. The final picture is then composed from layers that can be

blended together or manipulated individually. It also has a virtual memory manager. With layers, Photoshop gives you the ability to build a picture on multiple layers.

You can define what each one does by giving it a new name. You can move, copy, and delete them all at once with a move tool or move the whole group with the Lasso tool. You can then flip or rotate them with the image's flip tools or turn the group upside down with one of the rotate tools. Additionally, you can add and remove transparency, change how light or dark things are, add special effects, choose the type of art work that you want to do, and

combine multiple layers into one layer. Photoshop has tools that enable you to create photo composites, create and edit masks, use the crop tool, work with a variety of file types, adjust the image with filters and special effects, and more. The program has a very large community of regular users and a handful of professional graphic artists who enjoy and use Photoshop and work on new features all the time. Photoshop is also used in other software products, like Adobe After Effects and Adobe Illustrator. What's in Photoshop? Photoshop's features are many and varied. The image manipulation toolbox

includes the following: Canvas You can create a brand new canvas or load an image to work on from another image file. Curves You can change the amount of highlight and shadow in an image. Contrast You

**Photoshop 2021 (Version 22.2) Free Download [2022]**

The following are some of the things you need to know before using Photoshop Elements. Understanding Photoshop Elements in depth The most important difference between Photoshop and Photoshop Elements is that Photoshop Elements only contains a few

features and tools designed for photo editing. It does not have all the features found in Photoshop. Think of it as an inexpensive standalone graphics editing software. It's pretty much the same deal as from a few years ago when Adobe Elements 5 was released. You knew then that it was a stripped down version of Photoshop. But it was still much more complete than Photoshop Lightroom, which was a much-hyped product at the time. You might find it surprising to learn that you can still download Photoshop Elements right now for \$99.00 USD. Yes, you read that correctly! Although Photoshop Elements has fewer features and

an even simpler interface, it doesn't mean that Photoshop Elements is not powerful enough to edit large sizes of images. Either way, you can also download Photoshop. The computer version of Photoshop has only 10% of the features of the iPad version of Photoshop. And the iPad version of Photoshop has only 60% of the features of the desktop version of Photoshop. Mastering Photoshop Elements This section will teach you the principles of using Photoshop Elements in the same way that you use Photoshop and give you the know-how to run your Photoshop Elements efficiently. Adobe Photoshop Elements is

much easier to learn than Photoshop. Therefore, you can try to learn Photoshop Elements first. But if you have some Photoshop experience, you will still find this tutorial beneficial. You will get to know how to use Photoshop Elements in a way that you can use it to edit any type of image. By the end of this tutorial, you will learn: How to organize your files so you can easily access them How to make smart selections How to clone and make adjustments to parts of the image How to use your favorite tools How to scale your image How to correct bad exposure and color How to reduce

color noise How to reshape and

resize your image How to merge layers How to clean up your image How to finish your image How to save images without losing quality You will also get quick tips for beginners that will help you understand how things work. You will know how to make changes and why Photoshop Elements works the 388ed7b0c7

package cn.tellsea.service; import java.util.List; import org.springfra mework.stereotype.Service; import cn.tellsea.model.User; import cn.tellsea.mapper.UserMapper; @Service public class UserService { public UserMapper userMapper = new UserMapper(); public List getUserInfo(int id){ return userMapper.select(User.class, id); } } Determining the In-Plane Switching Temperature and Texture of a Layered Pb/Hf Structure by High-Pressure X-Ray Diffraction. A combination of recently developed experimental

### and theoretical methods were used to investigate the in-plane switching temperature and texture of the layered Pb/Hf (0001) system. In-plane switching temperature was determined by performing anisotropic x-ray diffraction at pressures up to 70 GPa in a diamond anvil cell. A softening transition was observed at about 30 GPa, and the temperature corresponding to this transition was determined from the rotation of the directional dependence of the linear Bragg peak intensity. The transition coincides with the onset of B2  $\rightarrow$ B22 + martensite tetragonal deformation, so the determination

of the temperature was possible. A pressure-induced B2-to-B22 + tetragonal phase transition was also observed at about 100 GPa. Reciprocal space mapping on synchrotron x-ray diffraction was performed at different pressures to measure the B2 and B22 + tetragonal lattice parameters in real space. Agreement between the measured lattice constants and calculated values at the B2 and B22 + tetragonal zone centers were obtained.The storm has swept away support for the opposition, which finds itself raising an issue that was not on the agenda of the elections. At least now, the Opposition has

# shown its true colours. It should be

ashamed of itself for trying to erase democracy and the rule of law, no matter how much support it received from the opposition's lone concession to the previous government's economic reforms. The ruling party, it is true, promised during the campaign to reduce the state's debt by selling off state owned enterprises. Previously, the opposition left it to a section of the media and the public

**What's New In Photoshop 2021 (Version 22.2)?**

## Q: How to generate deep XML in Perl? I'm designing a modular

### backend system for various web applications. The system has to generate several XML files based on parameters and output two different types of XML. Both the types of XML have to be deep, so I need an XSLT processor in Perl. Since I can't find a package that supports the XSLT 2.0 standard yet, and the module XML::LibXML is outdated, I decided to try the very simple xsl package, which is an XSL 1.0 implementation. I've taken a look at several threads here in StackOverflow that suggest to use an XML::Writer tool. It should be able to do the trick, but my module is lacking a Write() function. What's the right way to

### generate the desired XML with deep tags? Note that the XML files have to be shared and used by different applications, so I'm looking for a solution that doesn't put a burden on the XML writer. A: I've found a solution with SWIG. It has a built-in interface to XSLT 1.0. It has many features that XML::Writer doesn't have, such as for example the ability to selectively set whether the output is indented. I've tested the following code that can parse a string containing XML and generate it in the form of the desired XML. use strict; use warnings; use swigxml; use  $XML::Writer; my$ \$xslt =

"xsl/normalize.xsl"; my \$xsltFile = "xslt/normalize.xslt"; my \$params  $=$  { source  $=$  > 'hello', xml  $=$  > '', xslt => ''. ''. ''.

Broadcast and direct play are supported for most video formats. Localhost mode is supported, as well as multiplayer over the LAN. Linux and MacOS are supported. Linux may need to be run in "headless mode" (no graphics). Linux and MacOS users must have CImg installed. Linux users can download and compile from source. MacOS users may use Homebrew (brew install cimg). Linux users must have CUDA installed. Intel i7 8 core processors or higher are required for MP

#### Related links:

<https://wakelet.com/wake/px-3Cemuf87OmlwH9NVv7> [https://ikatmarketing.com/wp-content/uploads/2022/07/Photoshop\\_2022\\_Version\\_2311.pdf](https://ikatmarketing.com/wp-content/uploads/2022/07/Photoshop_2022_Version_2311.pdf) [http://www.ecomsrl.it/wp-content/uploads/2022/07/Photoshop\\_CC\\_2015\\_Keygen\\_Crack\\_Setup\\_.pdf](http://www.ecomsrl.it/wp-content/uploads/2022/07/Photoshop_CC_2015_Keygen_Crack_Setup_.pdf) [https://indiatownship.com/wp-content/uploads/2022/07/Adobe\\_Photoshop\\_CC\\_2015\\_Version\\_17\\_Insta](https://indiatownship.com/wp-content/uploads/2022/07/Adobe_Photoshop_CC_2015_Version_17_Install_Crack__Free_Download_MacWin.pdf) [ll\\_Crack\\_\\_Free\\_Download\\_MacWin.pdf](https://indiatownship.com/wp-content/uploads/2022/07/Adobe_Photoshop_CC_2015_Version_17_Install_Crack__Free_Download_MacWin.pdf) <https://proofjobs.com/wp-content/uploads/2022/07/quyndea.pdf> <http://www.chelancove.com/wp-content/uploads/2022/07/filvigi.pdf> [https://shkvarka.fun/wp](https://shkvarka.fun/wp-content/uploads/2022/07/Photoshop_2022_Version_2341_Serial_Key__Full_Version_Latest_2022.pdf)[content/uploads/2022/07/Photoshop\\_2022\\_Version\\_2341\\_Serial\\_Key\\_\\_Full\\_Version\\_Latest\\_2022.pdf](https://shkvarka.fun/wp-content/uploads/2022/07/Photoshop_2022_Version_2341_Serial_Key__Full_Version_Latest_2022.pdf) [https://bhatimindcare.com/wp-content/uploads/2022/07/Adobe\\_Photoshop\\_2022\\_Version\\_2301.pdf](https://bhatimindcare.com/wp-content/uploads/2022/07/Adobe_Photoshop_2022_Version_2301.pdf) [http://www.bigislandltr.com/wp-content/uploads/2022/07/Adobe\\_Photoshop\\_2021\\_Version\\_225-2.pdf](http://www.bigislandltr.com/wp-content/uploads/2022/07/Adobe_Photoshop_2021_Version_225-2.pdf) <https://obscure-waters-00578.herokuapp.com/vanymar.pdf> <https://trello.com/c/vf9F5zoH/37-photoshop-cc-2018-version-19-mac-win> <https://ancient-island-11666.herokuapp.com/khrairl.pdf> [http://enteme.yolasite.com/resources/Adobe-Photoshop-2022-Version-232-Download-For-Windows-](http://enteme.yolasite.com/resources/Adobe-Photoshop-2022-Version-232-Download-For-Windows-Latest-2022.pdf)[Latest-2022.pdf](http://enteme.yolasite.com/resources/Adobe-Photoshop-2022-Version-232-Download-For-Windows-Latest-2022.pdf) [http://www.milanomia2.com/wp](http://www.milanomia2.com/wp-content/uploads/2022/07/Adobe_Photoshop_CC_2015_Version_16_keygen_generator__For_PC.pdf)[content/uploads/2022/07/Adobe\\_Photoshop\\_CC\\_2015\\_Version\\_16\\_keygen\\_generator\\_\\_For\\_PC.pdf](http://www.milanomia2.com/wp-content/uploads/2022/07/Adobe_Photoshop_CC_2015_Version_16_keygen_generator__For_PC.pdf) [https://richard-wagner-werkstatt.com/wp](https://richard-wagner-werkstatt.com/wp-content/uploads/2022/07/Adobe_Photoshop_2021_Version_2231.pdf)[content/uploads/2022/07/Adobe\\_Photoshop\\_2021\\_Version\\_2231.pdf](https://richard-wagner-werkstatt.com/wp-content/uploads/2022/07/Adobe_Photoshop_2021_Version_2231.pdf) [http://googlepages.in/wp-content/uploads/2022/07/Photoshop\\_2022\\_Version\\_232.pdf](http://googlepages.in/wp-content/uploads/2022/07/Photoshop_2022_Version_232.pdf) <https://cryptic-savannah-18009.herokuapp.com/magalenn.pdf> <http://fastpastio.yolasite.com/resources/Adobe-Photoshop-2020-2022.pdf> <https://meuconhecimentomeutesouro.com/wp-content/uploads/2022/07/harbmal.pdf> <https://wakelet.com/wake/pdr-v7j2E-lpzT01ko5HE> <https://trello.com/c/oLCiKuNJ/112-photoshop-cs5-patch-full-version> <https://worldbookingadvisor.com/wp-content/uploads/2022/07/fonvant.pdf> <https://cryptic-forest-00418.herokuapp.com/saffojib.pdf> <https://zentrum-beyond.de/wp-content/uploads/2022/07/quendea.pdf> [https://fofastore.com/wp-content/uploads/2022/07/Photoshop\\_2022\\_.pdf](https://fofastore.com/wp-content/uploads/2022/07/Photoshop_2022_.pdf) [https://kulturbon.de/wp](https://kulturbon.de/wp-content/uploads/2022/07/Photoshop_2021_Version_2200_HACK__Incl_Product_Key.pdf)[content/uploads/2022/07/Photoshop\\_2021\\_Version\\_2200\\_HACK\\_\\_Incl\\_Product\\_Key.pdf](https://kulturbon.de/wp-content/uploads/2022/07/Photoshop_2021_Version_2200_HACK__Incl_Product_Key.pdf) [https://trello.com/c/1c4tDk2v/144-adobe-photoshop-2021-version-2231-mem-patch-with-serial-key](https://trello.com/c/1c4tDk2v/144-adobe-photoshop-2021-version-2231-mem-patch-with-serial-key-download-for-pc)[download-for-pc](https://trello.com/c/1c4tDk2v/144-adobe-photoshop-2021-version-2231-mem-patch-with-serial-key-download-for-pc) <https://www.dominionphone.com/wp-content/uploads/2022/07/presdar.pdf> [https://shippingcasesnow.com/wp-](https://shippingcasesnow.com/wp-content/uploads/Adobe_Photoshop_2021_Version_2210_License_Keygen_MacWin_Latest2022.pdf)

[content/uploads/Adobe\\_Photoshop\\_2021\\_Version\\_2210\\_License\\_Keygen\\_MacWin\\_Latest2022.pdf](https://shippingcasesnow.com/wp-content/uploads/Adobe_Photoshop_2021_Version_2210_License_Keygen_MacWin_Latest2022.pdf)